### **A Level Computer Science**

# Introduction to Functional Programming

William Marsh
School of Electronic Engineering and Computer Science
Queen Mary University of London

## **Aims and Claims**

- Flavour of Functional Programming
- .... how it differs from Imperative Programming (e.g. Python)
- Claim that:
  - It is possible to program using functions
  - It is useful! Only simple examples

I hope this is convincing

• Better understanding of programming

## **How This Session Works**

- 1. Talk
- 2. Do
- 3. Reflect
- 4. Repeat
- 5. ...
- 6. Stop when times up

## **Outline**

#### **FP Topics**

- A first functions
- Composing function
- Lists
- *If time (probably not)* 
  - Recursion
  - Map, Filter and Fold

Challenge problems

#### **Reflections**

- Expressions, statements and variables
- Sequence versus composition
- How functions work
- The best language

# Functional Languages?

• Many programming languages now have

functional features

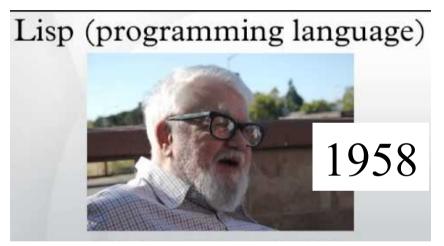

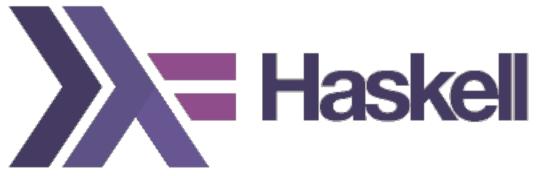

# First Function

# **A Simple Function**

• This function gives the larger of two numbers

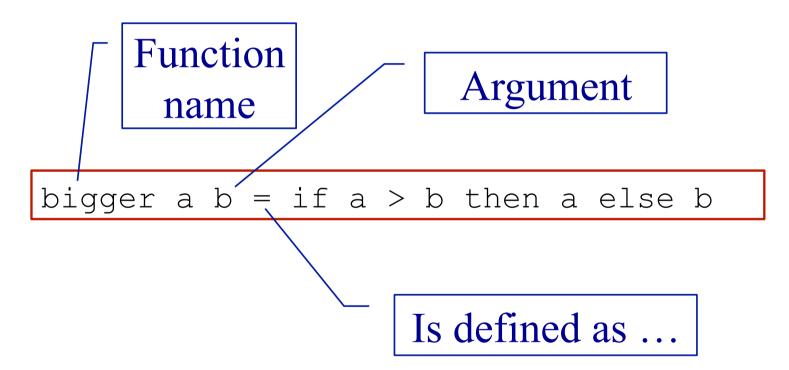

## **Layout**

- Like Python, Haskell is layout sensitive
- The following all work

```
bigger a b =
  if a > b then a else b
```

```
bigger a b =
  if a > b
  then a
  else b
```

# **Getting Started with WinGHCi**

- WinGHCi is a shell
  - Use functions interactively
- Use a text editor to edit the program
  - Notepad++ is better than notepad if you have it

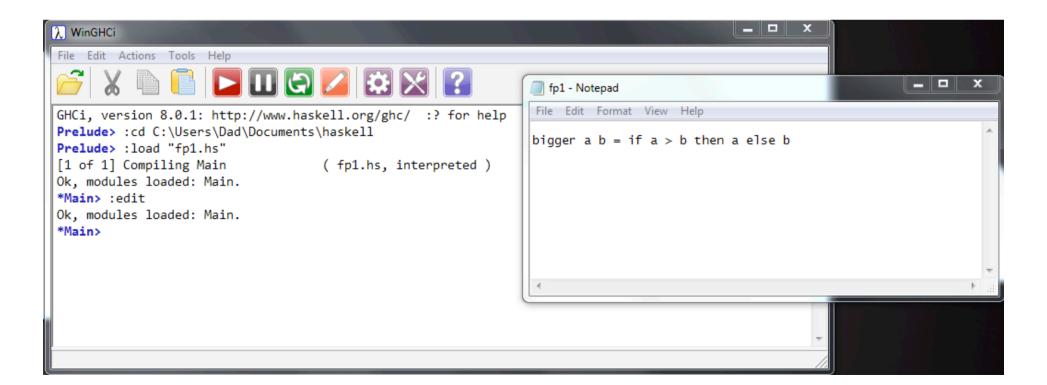

# Practical break

# Refection 1: Expressions, Statements and Variables

# **Expressions and Statement**

- Expression → value
- Statement → command
- Python: statements and expressions
- Haskell: only expressions

# The Assignment Statement

• The most important statement:

$$x = x + 1$$
 # This is python

- Update the memory location 'x' with its current value plus 1
- 'x' is a variable

Python program is a sequence of assignments

- Function may assign, so ...
- Expressions are not just values

Haskell has no statements

- No assignment
- No variables

Is it possible to program without variables?

## No Variables?

My Haskell program seems to have variables

```
bigger a b =
  if a > b then a else b
```

- 'a' and 'b' a names for values
- Not memory locations

## **Functions**

#### **Maths (and Haskell)**

- Result of a function depends only on its arguments
- Calling a function does not change anything
- Calling a function with the same arguments always gives the same result

#### **Python**

- Result of a function *may* depend on other variables
- Calling a function *may* change variables
- Calling a function a second time with the same arguments *may* give a different result

# **Function Composition**

# **Composing Functions**

• One way to write bigger3

```
bigger3 a b c = bigger (bigger a b) c
```

Pass results to ...

# **Composing Functions**

Given a functions

```
double a = 2 * a square a = a * a
```

• Predict the results of

```
> double (double 5)
> double (square 3)
> square (double 3)
```

# **Composing Functions – Example**

• Surface area of a cylinder

```
circleArea r = pi * r * r
circleCircum r = 2 * pi * r
rectArea l h = l * h

cylinderArea r h =
  2 * circleArea r +
  rectArea (circleCircum r) h
```

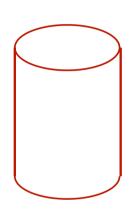

# Practical break

# Refection 2: Sequence versus Composition

# **Python's Invisible Statement**

• Sequence of assignments

- Next statements on a new line
- Many languages: S1; S2

## Haskell's Invisible Operator

Function application

```
circleArea r = pi * r * r
circleCircum r = 2 * pi * r
rectArea l h = l * h

cylinderArea r h =
apply
2 * circleArea r + apply
rectArea (circleCircum r) h

apply
apply
apply
apply
apply
```

# **Decomposition**

#### **Python**

- Sequence of statements
- ... with names (functions) ... with names (functions)
- Order of memory updates

#### Haskell

- Expressions
- Argument and results

Functional composition  $\neq$  sequencing of statements

# Python's Other Invisible Operator

• Function call (application)

# Recursion

## Recursion

- Can the definition of a function use the function being defined.
  - This is known as recursion

- It can if
  - There is a non-recursive <u>base case</u>
  - Each recursive call is nearer the base case

# Recursion – Example

- A triangle number counts the number of dots in an equilateral triangle (see picture)
- We can define by:

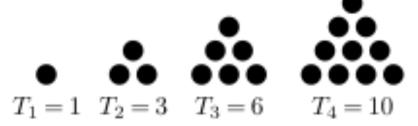

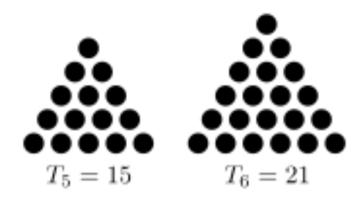

#### Base case

```
trigNum 1 = 1
trigNum n = n + trigNum (n-1)
```

Recursive; smaller n

### **Patterns**

• The argument can match a pattern

• Equivalent to:

# Practical break

# Refection 3: How Functions Work

Comparison with dry running a Python program

# **Example Python Program**

- Variables are:
  - mark
  - total
  - min
  - average
  - grade

```
# Enter two marks
    Save minimum
mark = int(input("Mark 1 > "))
total = mark
min = mark
mark = int(input("Mark 2 > "))
if mark < min:
    min = mark
total = total + mark
# Calculate average
average = total / 2
# Calculate grade
if min < 30 or average < 50:
   grade = "fail"
else:
   grade = "pass"
```

# **Dry Running a Program**

- Table has column for each variable
- Row for each step

|  | Step | Variable |       |     |         |       |
|--|------|----------|-------|-----|---------|-------|
|  |      | mark     | total | min | average | grade |
|  | 1    | 35       |       |     |         |       |
|  | 2    |          | 35    |     |         |       |
|  | 3    |          |       | 35  |         |       |
|  | 4    | 45       |       |     |         |       |
|  | 5    |          | 80    |     |         |       |
|  | 6    |          |       |     | 40      |       |
|  | 7    |          |       |     |         | fail  |

Memory

Sequence

# **Rewriting (Reduction)**

- Replace each call to a function by its definition
- Replace arguments by expressions

```
trigNum 1 = 1
trigNum n = n + trigNum (n-1)
```

```
trigNum 3
= 3 + trigNum 2
= 3 + 2 + trigNum 1
= 3 + 2 + 1
= 6
```

# **Lists**

### **Lists in Haskell**

- Haskell has lists ... similar to Python
- LISP
  - First functional language
  - 'List processing'
- Example: [1, 2, 3]
- Equivalent to:

```
1 : 2 : 3 : []

Cons

Empty list
```

#### **Useful List Functions**

| Function | Description                | Example                                                  |
|----------|----------------------------|----------------------------------------------------------|
| elem     | Member of list             | Main> elem 4 [1,2,3,4,5] True Main> elem 4 [1,3,5] False |
| head     | First element of list      | Main> head [2,4,6,8] 2                                   |
| tail     | List without first element | Main> tail [3,5,7,9] [5,7,9]                             |
| ++       | Concatenate two lists      | Main> [1,2,3] ++ [7,9] [1,2,3,7,9]                       |

# Ranges

• Similar to Python

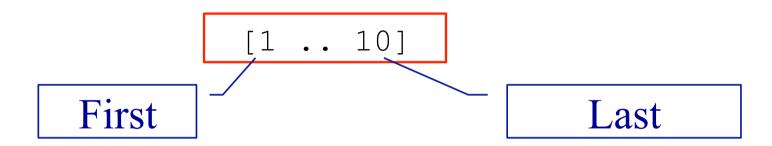

#### **List Recursion**

- Many functions on lists are defined recursively
- Base case: empty list
- Recursive case: apply to tail of list

```
Pattern
-- length of a list
len [] = 0
len (x:xs) = 1 + len xs | Recursive call

Pattern
- empty
```

# Practical break

# Map, Filter and Fold

- Functions that abstract common ways of processing a list
- Called 'recursive functions'

#### **Two Similar Functions**

- Two functions that create a new list from an old one
  - The new list is the same length
  - Each new element is derived from the corresponding old element

```
-- Add 1 to each entry is a list addOne [] = [] addOne (x:xs) = x+1:addOne xs
```

```
-- Square each entry in a list square [] = [] square (x:xs) = x*x:square xs
```

### **Using Map**

• A function to apply a function to each element in a list

```
inc x = x + 1

-- Add 1 to each entry is a list addOne ls = map inc ls
```

```
square x = x * x

-- Square each entry in a list
squares xs = map square xs
```

#### **Filter**

• Select items from a list

**Predicate** 

```
moreThan a b = b > a
```

```
Main> filter (moreThan 3) [3,2,5,1,7,8] [5,7,8]
```

### How is Map Defined?

Recursive definition of map

```
map f [] = []
map f x:xs = f x : map f xs
```

```
map inc [1,2,3]
=
```

# Fold – Reducing a list

• Combine the elements of a list

```
-- length of a list
len [] = 0
len (x:xs) = 1 + len xs
```

```
-- sum of a list addUp [] = 0 addUp (x:xs) = x + addUp xs
```

# Using Fold – Reducing a list

• Combine the elements of a list

```
count x y = y + 1

-- length of a list
len xs = foldr count 0 xs
```

```
add x y = x + y

-- sum of a list

addUp xs = foldr add 0 xs
```

#### **How is Foldr Defined?**

Recursive definition of foldr

```
foldr f a [] = a
foldr f a x:xs = f x (foldr f a xs)
```

### Map, Foldr, Filter – Summary

| Function | Description                            |
|----------|----------------------------------------|
| map      | Apply function to each list element    |
| filter   | Select elements satisfying a predicate |
| foldr    | Combine elements using a function      |

- These are called <u>recursive function</u>
- foldr is more general *it can be used to define the other two*

### **Google Map Reduce**

- Very large datasets can be processed using the Map Reduce framework
  - Divide the list of input
  - Map function to each list (separate computers)
  - Reduce list of results (from the separate computers)

# Refection 4: The Best Language?

# **Programming Language**

• Between machine and users

Machine

C Java

Haskell

User

- More abstract
- Haskell is 'declarative'
- Performance

#### **Functional Programming in Practice**

- Functional languages
  - LISP the original one
  - Haskell
  - Scala compiles to JVM
  - F# compiles to .NET
- Influences
  - Java, Python, C#
  - Python has versions of map and fold

# **Further Haskell Topics**

- Map, folder, filter
- List comprehension
- Anonymous functions lambda
- Types
- Polymorphism
- Input and output

#### **Summary – Functional Programming**

- Programming with expressions
- No statements
  - No assignment  $\rightarrow$  no variables
  - No sequence → no loops
- Composition of functions
- Possible and practical
  - Programs can be shorter